## **TicArtToc**

**Diversité/Arts/Réflexion(s)**

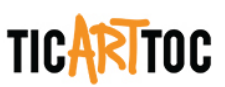

## **TicArtToc dans l'espace virtuel**

Number 7, Fall 2016

ARTS 2.0

URI:<https://id.erudit.org/iderudit/86453ac>

[See table of contents](https://www.erudit.org/en/journals/ticarttoc/2016-n7-ticarttoc03196/)

Publisher(s)

Diversité artistique Montréal (DAM)

ISSN

2292-101X (print) 2371-4875 (digital)

[Explore this journal](https://www.erudit.org/en/journals/ticarttoc/)

Cite this document

érudit

(2016). TicArtToc dans l'espace virtuel. *TicArtToc*, (7), 5–5.

Tous droits réservés © Diversité artistique Montréal (DAM), 2016 This document is protected by copyright law. Use of the services of Érudit (including reproduction) is subject to its terms and conditions, which can be viewed online.

<https://apropos.erudit.org/en/users/policy-on-use/>

## This article is disseminated and preserved by Érudit.

Érudit is a non-profit inter-university consortium of the Université de Montréal, Université Laval, and the Université du Québec à Montréal. Its mission is to promote and disseminate research.

<https://www.erudit.org/en/>

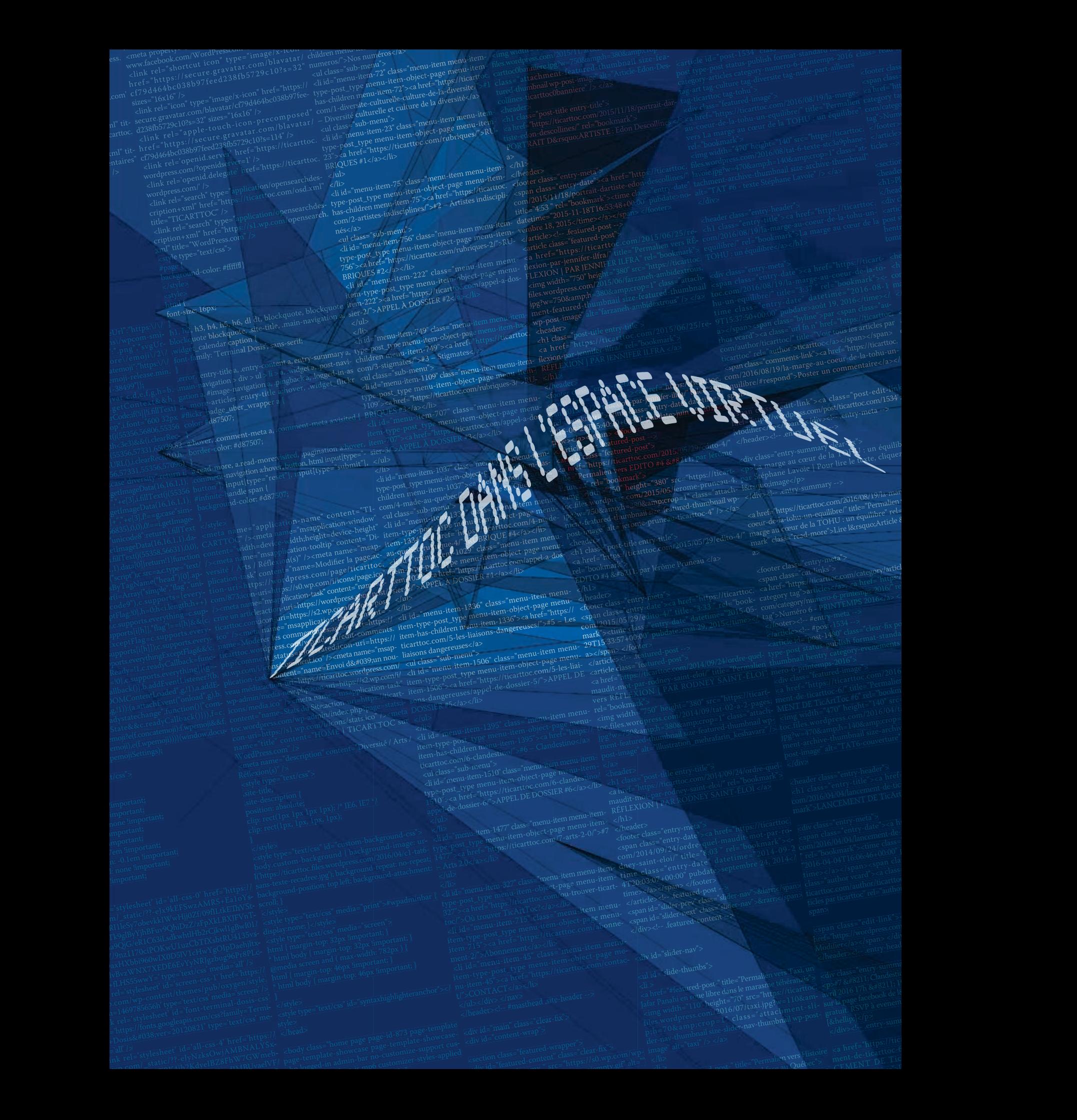